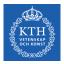

#### Processes - Part III

Amir H. Payberah payberah@kth.se 2022

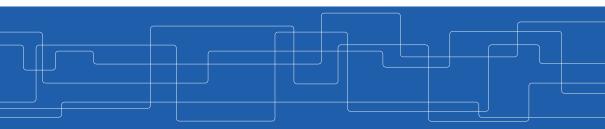

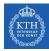

# **CPU Scheduling**

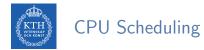

• CPU scheduling is the basis of multiprogrammed OSs.

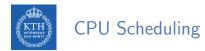

- CPU scheduling is the basis of multiprogrammed OSs.
- By switching the CPU among processes, the OS makes the computer more productive.

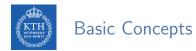

► In a single-processor system, only one process can run at a time.

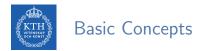

- ▶ In a single-processor system, only one process can run at a time.
- Others must wait until the CPU is free and can be rescheduled.

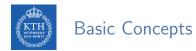

- ► In a single-processor system, only one process can run at a time.
- Others must wait until the CPU is free and can be rescheduled.
- ► The objective of multiprogramming is to have some process running at all times, to maximize CPU utilization.

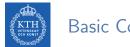

## **Basic Concepts**

CPU-I/O burst cycle: process execution consists of a cycle of CPU execution and I/O wait.

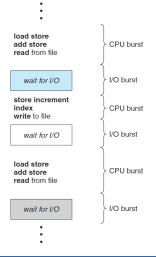

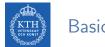

## **Basic Concepts**

- CPU-I/O burst cycle: process execution consists of a cycle of CPU execution and I/O wait.
- ► CPU burst followed by I/O burst.

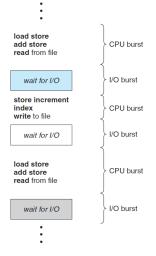

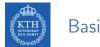

### **Basic Concepts**

- CPU-I/O burst cycle: process execution consists of a cycle of CPU execution and I/O wait.
- CPU burst followed by I/O burst.
- CPU burst distribution is of main concern.

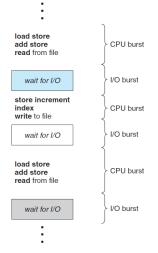

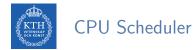

CPU scheduler selects from among the processes in ready queue, and allocates the CPU to one of them.

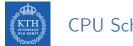

- ▶ CPU scheduler selects from among the processes in ready queue, and allocates the CPU to one of them.
- CPU scheduling decisions may take place when a process:

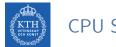

- CPU scheduler selects from among the processes in ready queue, and allocates the CPU to one of them.
- CPU scheduling decisions may take place when a process:
  - 1. Terminates.

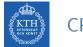

- CPU scheduler selects from among the processes in ready queue, and allocates the CPU to one of them.
- ► CPU scheduling decisions may take place when a process:
  - 1. Terminates.
  - 2. Switches from running to waiting (e.g., an I/O request).

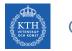

- CPU scheduler selects from among the processes in ready queue, and allocates the CPU to one of them.
- ► CPU scheduling decisions may take place when a process:
  - 1. Terminates.
  - 2. Switches from running to waiting (e.g., an I/O request).
  - 3. Switches from running to ready (e.g., interrupt).

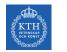

- CPU scheduler selects from among the processes in ready queue, and allocates the CPU to one of them.
- ► CPU scheduling decisions may take place when a process:
  - 1. Terminates.
  - 2. Switches from running to waiting (e.g., an I/O request).
  - 3. Switches from running to ready (e.g., interrupt).
  - 4. Switches from waiting to ready (e.g., I/O completion).

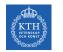

- CPU scheduler selects from among the processes in ready queue, and allocates the CPU to one of them.
- ► CPU scheduling decisions may take place when a process:
  - 1. Terminates.
  - 2. Switches from running to waiting (e.g., an I/O request).
  - 3. Switches from running to ready (e.g., interrupt).
  - 4. Switches from waiting to ready (e.g., I/O completion).
- For situations 1 and 2, there is no scheduling choice, as a new process must be selected for execution (non-preemptive).

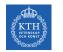

- CPU scheduler selects from among the processes in ready queue, and allocates the CPU to one of them.
- CPU scheduling decisions may take place when a process:
  - 1. Terminates.
  - 2. Switches from running to waiting (e.g., an I/O request).
  - 3. Switches from running to ready (e.g., interrupt).
  - 4. Switches from waiting to ready (e.g., I/O completion).
- ► For situations 1 and 2, there is no scheduling choice, as a new process must be selected for execution (non-preemptive).
- ▶ But, There is a choice, for situations 3 and 4 (preemptive).

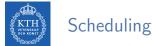

Different CPU-scheduling algorithms have different properties.

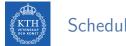

- ► Different CPU-scheduling algorithms have different properties.
- ► CPU utilization: keep the CPU as busy as possible (Max).

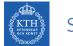

- ► Different CPU-scheduling algorithms have different properties.
- ► CPU utilization: keep the CPU as busy as possible (Max).
- ► Throughput: # of completed processes per time unit (Max).

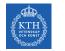

- ► Different CPU-scheduling algorithms have different properties.
- ► CPU utilization: keep the CPU as busy as possible (Max).
- ► Throughput: # of completed processes per time unit (Max).
- ► Turnaround time: amount of time to execute a particular process (Min).

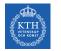

- ► Different CPU-scheduling algorithms have different properties.
- ► CPU utilization: keep the CPU as busy as possible (Max).
- ► Throughput: # of completed processes per time unit (Max).
- ► Turnaround time: amount of time to execute a particular process (Min).
- Waiting time: amount of time a process has been waiting in the ready queue (Min).

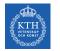

- ► Different CPU-scheduling algorithms have different properties.
- ► CPU utilization: keep the CPU as busy as possible (Max).
- ► Throughput: # of completed processes per time unit (Max).
- ► Turnaround time: amount of time to execute a particular process (Min).
- Waiting time: amount of time a process has been waiting in the ready queue (Min).
- Response time: amount of time it takes from when a request was submitted until the first response is produced (Min).

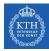

# Scheduling Algorithms

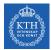

# Scheduling Algorithms

- ► First-Come, First-Served Scheduling
- Shortest-Job-First Scheduling
- Priority Scheduling
- Round-Robin Scheduling
- Multilevel Queue Scheduling

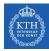

# First-Come, First-Served (FCFS) Scheduling

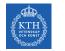

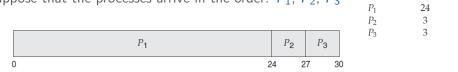

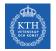

Suppose that the processes arrive in the order:  $P_1$ ,  $P_2$ ,  $P_3 = \frac{\text{Process}}{P_1} = \frac{\text{Burst Time}}{24}$ 

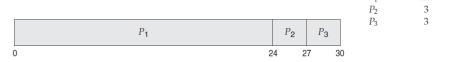

• Waiting time for  $P_1 = 0$ ;  $P_2 = 24$ ;  $P_3 = 27$ 

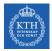

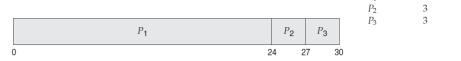

- Waiting time for  $P_1 = 0$ ;  $P_2 = 24$ ;  $P_3 = 27$
- Average waiting time:  $\frac{0+24+27}{3} = 17$

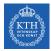

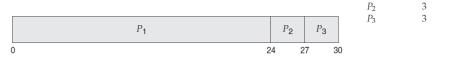

- Waiting time for  $P_1 = 0$ ;  $P_2 = 24$ ;  $P_3 = 27$
- Average waiting time:  $\frac{0+24+27}{3} = 17$
- FCFS scheduling is non-preemptive: process keeps the CPU until it releases the CPU (either by terminating or by requesting I/O).

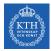

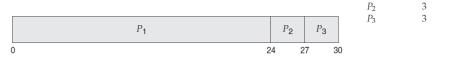

- Waiting time for  $P_1 = 0$ ;  $P_2 = 24$ ;  $P_3 = 27$
- Average waiting time:  $\frac{0+24+27}{3} = 17$
- FCFS scheduling is non-preemptive: process keeps the CPU until it releases the CPU (either by terminating or by requesting I/O).
- Convoy effect: all the other processes wait for the one big process to get off the CPU.

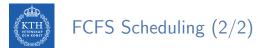

|   | $P_2$ | P3 | P <sub>1</sub> |    |
|---|-------|----|----------------|----|
| 0 | :     | 3  | 6              | 30 |

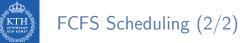

|   | P <b>2</b> | P3 | P1 |    |
|---|------------|----|----|----|
| 0 | 3          | 3  | 6  | 30 |

• Waiting time for  $P_1 = 6$ ;  $P_2 = 0$ ;  $P_3 = 3$ 

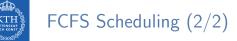

- Waiting time for  $P_1 = 6$ ;  $P_2 = 0$ ;  $P_3 = 3$
- Average waiting time:  $\frac{6+0+3}{3} = 3$

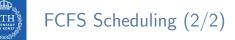

- Waiting time for  $P_1 = 6$ ;  $P_2 = 0$ ;  $P_3 = 3$
- Average waiting time:  $\frac{6+0+3}{3} = 3$
- Much better than previous case.

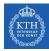

# Shortest-Job-First (SJF) Scheduling

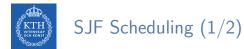

#### • Associate with each process the length of its next CPU burst.

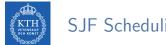

## SJF Scheduling (1/2)

- ► Associate with each process the length of its next CPU burst.
- ► Use these lengths to schedule the process with the shortest time.

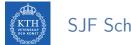

## SJF Scheduling (1/2)

- ► Associate with each process the length of its next CPU burst.
- ► Use these lengths to schedule the process with the shortest time.
- SJF is optimal: gives minimum average waiting time for a given set of processes.

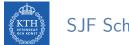

## SJF Scheduling (1/2)

- Associate with each process the length of its next CPU burst.
- ► Use these lengths to schedule the process with the shortest time.
- SJF is optimal: gives minimum average waiting time for a given set of processes.
- ► The difficulty is knowing the length of the next CPU request.

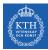

## SJF Scheduling (2/2)

| Process | Burst Time |
|---------|------------|
| $P_1$   | 6          |
| $P_2$   | 8          |
| $P_3$   | 7          |
| $P_4$   | 3          |

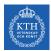

## SJF Scheduling (2/2)

| Process | Burst Time |
|---------|------------|
| $P_1$   | 6          |
| $P_2$   | 8          |
| $P_3$   | 7          |
| $P_4$   | 3          |

 Select the processes according to their burst time (from shorter to longer).

|   | P <b>4</b> | <i>P</i> <sub>1</sub> | Р <b>3</b> | P2 |    |
|---|------------|-----------------------|------------|----|----|
| 0 | ) (        | 3                     | 9 1        | 6  | 24 |

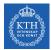

## SJF Scheduling (2/2)

| Process | Burst Time |
|---------|------------|
| $P_1$   | 6          |
| $P_2$   | 8          |
| $P_3$   | 7          |
| $P_4$   | 3          |

 Select the processes according to their burst time (from shorter to longer).

|   | P <b>4</b> | P <sub>1</sub> | P <sub>3</sub> | P2 |    |
|---|------------|----------------|----------------|----|----|
| 0 |            | 3 9            | 9 1            | 6  | 24 |

• Waiting time for  $P_1 = 3$ ;  $P_2 = 16$ ;  $P_3 = 9$ ,  $P_4 = 0$ 

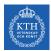

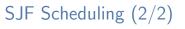

| Process | Burst Time |
|---------|------------|
| $P_1$   | 6          |
| $P_2$   | 8          |
| $P_3$   | 7          |
| $P_4$   | 3          |

 Select the processes according to their burst time (from shorter to longer).

|   | P <b>4</b> | P <sub>1</sub> | P <sub>3</sub> | P2 |    |
|---|------------|----------------|----------------|----|----|
| 0 | 0          | 3 9            | 9 1            | 6  | 24 |

- Waiting time for  $P_1 = 3$ ;  $P_2 = 16$ ;  $P_3 = 9$ ,  $P_4 = 0$
- Average waiting time:  $\frac{3+16+9+0}{4} = 7$

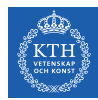

 Estimate the length, and pick process with shortest predicted next CPU burst.

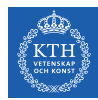

- Estimate the length, and pick process with shortest predicted next CPU burst.
- The next CPU burst

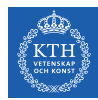

- Estimate the length, and pick process with shortest predicted next CPU burst.
- The next CPU burst
  - 1.  $t_n = \text{actual length of } n^{th}$  CPU burst

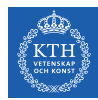

- Estimate the length, and pick process with shortest predicted next CPU burst.
- The next CPU burst
  - 1.  $t_n = \text{actual length of } n^{th}$  CPU burst
  - 2.  $\tau_{n+1} =$ predeicted value for the next CPU burst

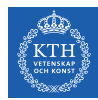

- Estimate the length, and pick process with shortest predicted next CPU burst.
- The next CPU burst
  - 1.  $t_n = \text{actual length of } n^{th}$  CPU burst
  - 2.  $\tau_{n+1} =$ predeicted value for the next CPU burst
  - 3.  $\tau_{n+1} = \alpha t_n + (1 \alpha) \tau_n$ , where  $0 \le \alpha \le 1$

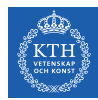

- Estimate the length, and pick process with shortest predicted next CPU burst.
- The next CPU burst
  - 1.  $t_n = \text{actual length of } n^{th}$  CPU burst
  - 2.  $\tau_{n+1} =$ predeicted value for the next CPU burst
  - 3.  $\tau_{n+1} = \alpha t_n + (1 \alpha) \tau_n$ , where  $0 \le \alpha \le 1$
- $\alpha = 0$  then  $\tau_{n+1} = \tau_n$

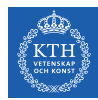

- Estimate the length, and pick process with shortest predicted next CPU burst.
- The next CPU burst
  - 1.  $t_n = \text{actual length of } n^{th}$  CPU burst
  - 2.  $\tau_{n+1} =$ predeicted value for the next CPU burst
  - 3.  $\tau_{n+1} = \alpha t_n + (1 \alpha) \tau_n$ , where  $0 \le \alpha \le 1$
- $\alpha = 0$  then  $\tau_{n+1} = \tau_n$
- $\alpha = 1$  then  $\tau_{n+1} = t_n$

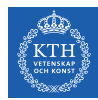

- Estimate the length, and pick process with shortest predicted next CPU burst.
- The next CPU burst
  - 1.  $t_n = \text{actual length of } n^{th}$  CPU burst
  - 2.  $\tau_{n+1} =$ predeicted value for the next CPU burst
  - 3.  $\tau_{n+1} = \alpha t_n + (1 \alpha) \tau_n$ , where  $0 \le \alpha \le 1$
- $\alpha = 0$  then  $\tau_{n+1} = \tau_n$
- $\alpha = 1$  then  $\tau_{n+1} = t_n$
- Commonly,  $\alpha$  set to  $\frac{1}{2}$

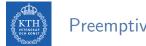

#### Preemptive SJF

#### ► The SJF algorithm can be either preemptive or non-preemptive.

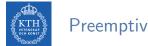

Preemptive SJF

- ▶ The SJF algorithm can be either preemptive or non-preemptive.
- Preemptive version called shortest-remaining-time-first

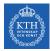

#### Example of Shortest-Remaining-Time-First

| Process | Arrival Time | Burst Time |
|---------|--------------|------------|
| $P_1$   | 0            | 8          |
| $P_2$   | 1            | 4          |
| $P_3$   | 2            | 9          |
| $P_4$   | 3            | 5          |

Now we add the concepts of varying arrival times and preemption to the analysis.

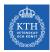

#### Example of Shortest-Remaining-Time-First

| Process | Arrival Time | Burst Time |
|---------|--------------|------------|
| $P_1$   | 0            | 8          |
| $P_2$   | 1            | 4          |
| $P_3$   | 2            | 9          |
| $P_4$   | 3            | 5          |

Now we add the concepts of varying arrival times and preemption to the analysis.

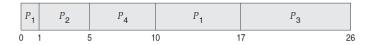

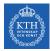

#### Example of Shortest-Remaining-Time-First

| Process | Arrival Time | Burst Time |
|---------|--------------|------------|
| $P_1$   | 0            | 8          |
| $P_2$   | 1            | 4          |
| $P_3$   | 2            | 9          |
| $P_4$   | 3            | 5          |

Now we add the concepts of varying arrival times and preemption to the analysis.

$$\begin{array}{|c|c|c|c|c|c|c|c|} \hline P_1 & P_2 & P_4 & P_1 & P_3 \\ \hline 0 & 1 & 5 & 10 & 17 & 26 \\ \hline \end{array}$$

• Average waiting time:  $\frac{(10-1)+(1-1)+(17-2)+(5-3)}{4} = \frac{26}{4} = 6.5$ 

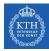

## **Priority Scheduling**

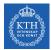

• A priority number (integer) is associated with each process.

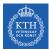

- ► A priority number (integer) is associated with each process.
- ▶ The CPU is allocated to the process with the highest priority.
  - Smallest integer = Highest priority
  - Preemptive and non-preemptive

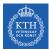

- ► A priority number (integer) is associated with each process.
- ▶ The CPU is allocated to the process with the highest priority.
  - Smallest integer = Highest priority
  - Preemptive and non-preemptive
- SJF is priority scheduling where priority is the inverse of predicted next CPU burst time.

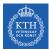

- ► A priority number (integer) is associated with each process.
- ► The CPU is allocated to the process with the highest priority.
  - Smallest integer = Highest priority
  - Preemptive and non-preemptive
- SJF is priority scheduling where priority is the inverse of predicted next CPU burst time.
- Problem: starvation low priority processes may never execute

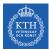

- ► A priority number (integer) is associated with each process.
- ▶ The CPU is allocated to the process with the highest priority.
  - Smallest integer = Highest priority
  - Preemptive and non-preemptive
- SJF is priority scheduling where priority is the inverse of predicted next CPU burst time.
- Problem: starvation low priority processes may never execute
- ► Solution: aging as time progresses increase the priority of the process

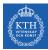

| Process | Burst Time | Priority |
|---------|------------|----------|
| $P_1$   | 10         | 3        |
| $P_2$   | 1          | 1        |
| $P_3$   | 2          | 4        |
| $P_4$   | 1          | 5        |
| $P_5$   | 5          | 2        |

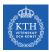

|                               | Process | Burst Time     | Priority |                               |
|-------------------------------|---------|----------------|----------|-------------------------------|
|                               | $P_1$   | 10             | 3        |                               |
|                               | $P_2$   | 1              | 1        |                               |
|                               | $P_3$   | 2              | 4        |                               |
|                               | $P_4$   | 1              | 5        |                               |
|                               | $P_5$   | 5              | 2        |                               |
|                               |         |                |          |                               |
| P <sub>2</sub> P <sub>5</sub> |         | P <sub>1</sub> |          | P <sub>3</sub> P <sub>4</sub> |
| 0 1                           | 6       |                | 1        | 6 18 19                       |

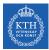

| Process | Burst Time | Priority |  |
|---------|------------|----------|--|
| $P_1$   | 10         | 3        |  |
| $P_2$   | 1          | 1        |  |
| $P_3$   | 2          | 4        |  |
| $P_4$   | 1          | 5        |  |
| $P_5$   | 5          | 2        |  |
|         |            |          |  |

|   | P <sub>2</sub> | P <sub>5</sub> | P <sub>1</sub> | P <sub>3</sub> | P <sub>4</sub> |    |
|---|----------------|----------------|----------------|----------------|----------------|----|
| 0 |                | 1 (            | 6 1            | 6              | 18             | 19 |

• Average waiting time:  $\frac{0+1+6+16+18}{5} = 8.2$ 

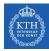

# Round-Robin (RR) Scheduling

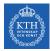

Each process gets a small unit of CPU time (time quantum q), usually 10-100 milliseconds.

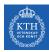

- ► Each process gets a small unit of CPU time (time quantum q), usually 10-100 milliseconds.
- After this time has elapsed, the process is preempted and added to the end of the ready queue.

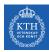

- ► Each process gets a small unit of CPU time (time quantum q), usually 10-100 milliseconds.
- After this time has elapsed, the process is preempted and added to the end of the ready queue.
- ► If there are n processes in the ready queue and the time quantum is q, then each process gets 1/n of the CPU time in chunks of at most q time units at once.

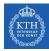

- ► Each process gets a small unit of CPU time (time quantum q), usually 10-100 milliseconds.
- After this time has elapsed, the process is preempted and added to the end of the ready queue.
- ► If there are n processes in the ready queue and the time quantum is q, then each process gets 1/n of the CPU time in chunks of at most q time units at once.
- No process waits more than (n-1)q time units.

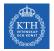

# RR Scheduling (2/2)

| Process | Burst Time |
|---------|------------|
| $P_1$   | 24         |
| $P_2$   | 3          |
| $P_3$   | 3          |

• Time quantum q = 4

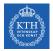

# RR Scheduling (2/2)

| Process | Burst Time |
|---------|------------|
| $P_1$   | 24         |
| $P_2$   | 3          |
| $P_3$   | 3          |

• Time quantum q = 4

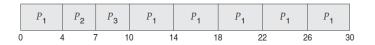

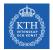

# RR Scheduling (2/2)

| Process | Burst Time |
|---------|------------|
| $P_1$   | 24         |
| $P_2$   | 3          |
| $P_3$   | 3          |

• Time quantum q = 4

$$\begin{array}{|c|c|c|c|c|c|c|c|c|} \hline P_1 & P_2 & P_3 & P_1 & P_1 & P_1 & P_1 & P_1 \\ \hline 0 & 4 & 7 & 10 & 14 & 18 & 22 & 26 & 30 \\ \hline \end{array}$$

• Average waiting time:  $\frac{(10-4)+4+7}{3} = 5.66$ 

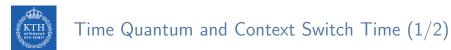

• Timer interrupts every quantum to schedule next process.

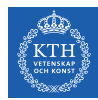

#### Time Quantum and Context Switch Time (1/2)

- ▶ Timer interrupts every quantum to schedule next process.
- Performance
  - $q \text{ large} \Rightarrow \text{FIFO}$
  - $q \text{ small} \Rightarrow q \text{ must}$  be large with respect to context switch, otherwise overhead is too high.

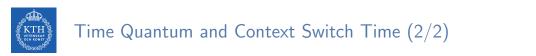

▶ *q* should be large compared to context switch time.

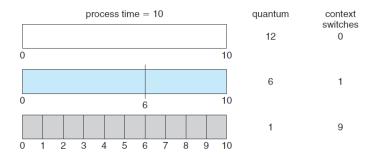

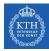

# Multilevel Queue Scheduling

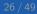

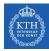

• Ready queue consists of multiple queues.

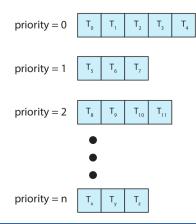

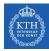

• A process can move between the various queues.

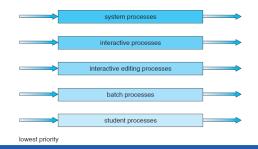

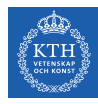

- A process can move between the various queues.
- Multilevel queue scheduler defined by the following parameters:

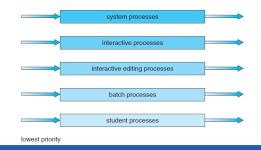

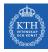

- A process can move between the various queues.
- Multilevel queue scheduler defined by the following parameters:
  - Number of queues

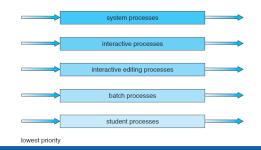

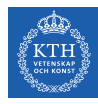

- A process can move between the various queues.
- ► Multilevel queue scheduler defined by the following parameters:
  - Number of queues
  - Scheduling algorithms for each queue

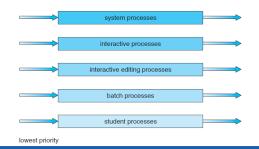

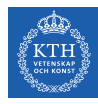

- A process can move between the various queues.
- Multilevel queue scheduler defined by the following parameters:
  - Number of queues
  - Scheduling algorithms for each queue
  - Method used to determine which queue a process will enter when that process needs service

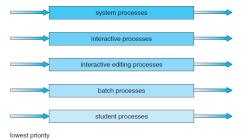

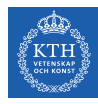

- A process can move between the various queues.
- Multilevel queue scheduler defined by the following parameters:
  - Number of queues
  - Scheduling algorithms for each queue
  - Method used to determine which queue a process will enter when that process needs service
  - Scheduling among the queues

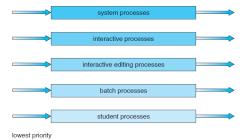

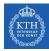

### Multilevel Queue Scheduling - Example

- ► For example, three queues:
  - Q<sub>0</sub>: RR with time quantum 8 milliseconds
  - Q<sub>1</sub>: RR time quantum 16 milliseconds
  - *Q*<sub>2</sub>: FCFS

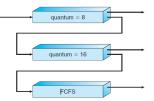

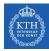

## Multilevel Queue Scheduling - Example

- ► For example, three queues:
  - Q<sub>0</sub>: RR with time quantum 8 milliseconds
  - Q1: RR time quantum 16 milliseconds
  - *Q*<sub>2</sub>: FCFS

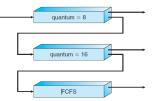

- A new job enters queue  $Q_0$  which is served RR:
  - When it gains CPU, job receives 8 milliseconds.
  - If it does not finish in 8 milliseconds, job is moved to queue  $Q_1$ .

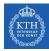

## Multilevel Queue Scheduling - Example

- ► For example, three queues:
  - Q<sub>0</sub>: RR with time quantum 8 milliseconds
  - Q1: RR time quantum 16 milliseconds
  - *Q*<sub>2</sub>: FCFS

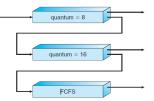

- A new job enters queue  $Q_0$  which is served RR:
  - When it gains CPU, job receives 8 milliseconds.
  - If it does not finish in 8 milliseconds, job is moved to queue  $Q_1$ .
- At  $Q_1$  job is again served RR and receives 16 additional milliseconds.
  - If it still does not complete, it is preempted and moved to queue  $Q_2$ .

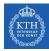

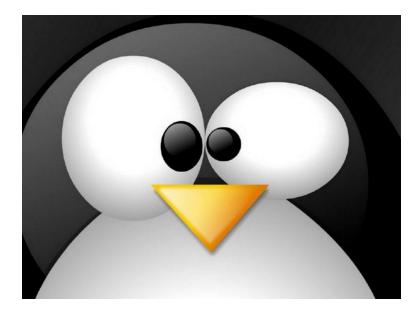

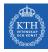

# Linux Scheduling (1/2)

- Completely Fair Scheduler (CFS)
- ▶ n users want to share a resource, e.g., CPU.
  - Solution: allocate each  $\frac{1}{n}$  of the shared resource.

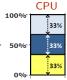

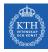

# Linux Scheduling (1/2)

- Completely Fair Scheduler (CFS)
- ▶ n users want to share a resource, e.g., CPU.
  - Solution: allocate each  $\frac{1}{n}$  of the shared resource.

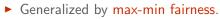

- Handles if a user wants less than its fair share.
- E.g., user 1 wants no more than 20%.

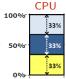

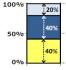

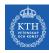

# Linux Scheduling (1/2)

- Completely Fair Scheduler (CFS)
- ▶ n users want to share a resource, e.g., CPU.
  - Solution: allocate each  $\frac{1}{n}$  of the shared resource.

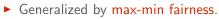

- Handles if a user wants less than its fair share.
- E.g., user 1 wants no more than 20%.
- Generalized by weighted max-min fairness.
  - Give weights to users according to importance.
  - E.g., user 1 gets weight 1, user 2 weight 2.

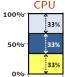

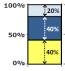

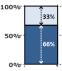

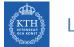

# Linux Scheduling (2/2)

▶ Quantum calculated based on nice value from -20 to +19.

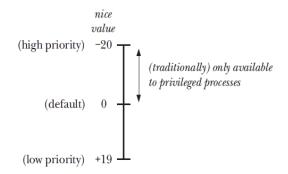

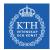

#### Modifying the Nice Value

- nice() increments a process's nice value by inc and returns the newly updated value.
- ► Only processes owned by root may provide a negative value for inc.

```
#include <unistd.h>
```

```
int nice(int inc);
```

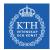

#### Retrieving and Modifying Priorities

The getpriority() and setpriority() system calls allow a process to retrieve and change its own nice value or that of another process.

```
#include <sys/resource.h>
int getpriority(int which, id_t who);
int setpriority(int which, id_t who, int prio);
```

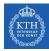

# Thread Scheduling

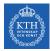

#### Thread Scheduling (1/2)

- ► Distinction between user-level and kernel-level threads.
- Process-Contention Scope (PCS)
  - In many-to-one and many-to-many models.
  - Scheduling competition is within the process.

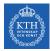

#### Thread Scheduling (1/2)

► Distinction between user-level and kernel-level threads.

- Process-Contention Scope (PCS)
  - In many-to-one and many-to-many models.
  - Scheduling competition is within the process.
- System-Contention Scope (SCS)
  - In one-to-one model.
  - Scheduling competition among all threads in system.

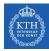

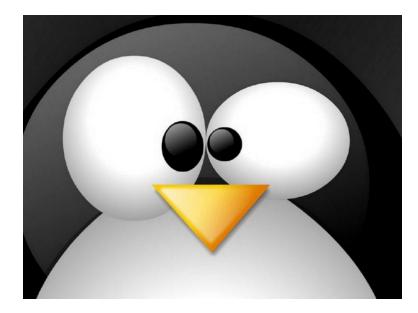

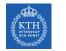

#### Pthread Scheduling

- ► API allows specifying either PCS or SCS during thread creation.
  - PTHREAD\_SCOPE\_PROCESS schedules threads using PCS scheduling.
  - PTHREAD\_SCOPE\_SYSTEM schedules threads using SCS scheduling.

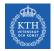

#### Pthread Scheduling

► API allows specifying either PCS or SCS during thread creation.

- PTHREAD\_SCOPE\_PROCESS schedules threads using PCS scheduling.
- PTHREAD\_SCOPE\_SYSTEM schedules threads using SCS scheduling.
- pthread\_attr\_setscope and pthread\_attr\_getscope set/get contention scope attribute in thread attributes object.

#include <pthread.h>

int pthread\_attr\_setscope(pthread\_attr\_t \*attr, int scope);

int pthread\_attr\_getscope(const pthread\_attr\_t \*attr, int \*scope);

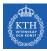

#### Pthread Scheduling API

```
int main(int argc, char *argv[]) {
  pthread_t t1, t2;
  pthread_attr_t attr;
  pthread_attr_init(&attr);
  pthread_attr_setscope(&attr, PTHREAD_SCOPE_SYSTEM);
  pthread_create(&t1, &attr, thread_func, NULL);
  pthread_create(&t2, &attr, thread_func, NULL);
  pthread_join(t1, NULL);
  pthread_join(t2, NULL);
void *thread_func(void *param) {
  /* do some work ... */
  pthread_exit(0);
```

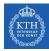

# Multi-Processor Scheduling

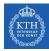

#### Multiple-Processor Scheduling

Asymmetric multiprocessing

Symmetric multiprocessing (SMP)

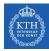

#### Multiple-Processor Scheduling

- Asymmetric multiprocessing
  - Only one processor does all scheduling decisions, I/O processing, and other system activities.
  - The other processors execute only user code.
- Symmetric multiprocessing (SMP)

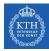

#### Multiple-Processor Scheduling

#### Asymmetric multiprocessing

- Only one processor does all scheduling decisions, I/O processing, and other system activities.
- The other processors execute only user code.

#### Symmetric multiprocessing (SMP)

- Each processor is self-scheduling
- All processes in common ready queue, or each has its own private queue of ready processes.

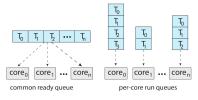

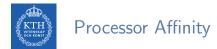

▶ Processor affinity: keep a process running on the same processor.

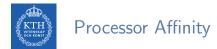

- ▶ Processor affinity: keep a process running on the same processor.
- Soft affinity: the OS attempts to keep a process on a single processor, but it is possible for a process to migrate between processors.

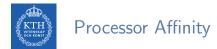

- ▶ Processor affinity: keep a process running on the same processor.
- Soft affinity: the OS attempts to keep a process on a single processor, but it is possible for a process to migrate between processors.
- Hard affinity: allowing a process to specify a subset of processors on which it may run.

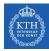

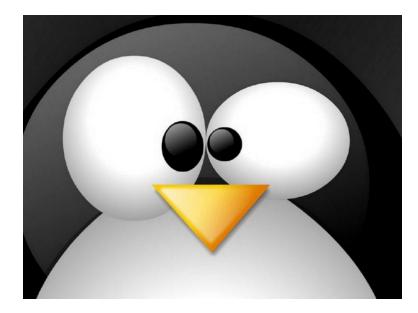

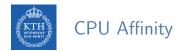

sched\_setaffinity() and sched\_getaffinity() sets/gets the CPU affinity of the process specified by pid.

#define \_GNU\_SOURCE
#include <sched.h>
int sched\_setaffinity(pid\_t pid, size\_t len, cpu\_set\_t \*set);
int sched\_getaffinity(pid\_t pid, size\_t len, cpu\_set\_t \*set);

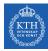

### **CPU Affinity Macros**

- CPU\_ZERO() initializes set to be empty.
- CPU\_SET() adds the CPU cpu to set.
- ▶ CPU\_CLR() removes the CPU cpu from set.
- ▶ CPU\_ISSET() returns true if the CPU cpu is a member of set.

```
#define _GNU_SOURCE
#include <sched.h>
void CPU_ZER0(cpu_set_t *set);
void CPU_SET(int cpu, cpu_set_t *set);
void CPU_CLR(int cpu, cpu_set_t *set);
int CPU_ISSET(int cpu, cpu_set_t *set);
```

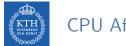

## CPU Affinity Macros

The process identified by pid runs on any CPU other than the first CPU of a four-processor system.

```
cpu_set_t set;
CPU_ZERO(&set);
CPU_SET(1, &set);
CPU_SET(2, &set);
CPU_SET(3, &set);
sched_setaffinity(pid, sizeof(set), &set);
```

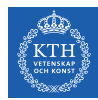

# Summary

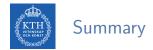

#### CPU scheduling

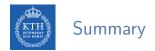

- CPU scheduling
- Scheduling criteria: cpu utilization, throughput, turnaround time, waiting time, response time

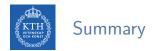

- CPU scheduling
- Scheduling criteria: cpu utilization, throughput, turnaround time, waiting time, response time
- Scheduling algorithms
  - FCFS, SJF, Priority, RR, Multilevel

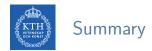

- CPU scheduling
- Scheduling criteria: cpu utilization, throughput, turnaround time, waiting time, response time
- Scheduling algorithms
  - FCFS, SJF, Priority, RR, Multilevel
- ► Thread scheduling: PCS and SCS

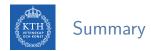

- CPU scheduling
- Scheduling criteria: cpu utilization, throughput, turnaround time, waiting time, response time
- Scheduling algorithms
  - FCFS, SJF, Priority, RR, Multilevel
- ► Thread scheduling: PCS and SCS
- ▶ Multi-processor scheduling: SMP, processor affinity

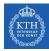

## Questions?

#### Acknowledgements

Some slides were derived from Avi Silberschatz slides.